## **ИСПОЛЬЗОВАНИЕ ИКТ НА РАЗЛИЧНЫХ ЭТАПАХ УРОКАХ**

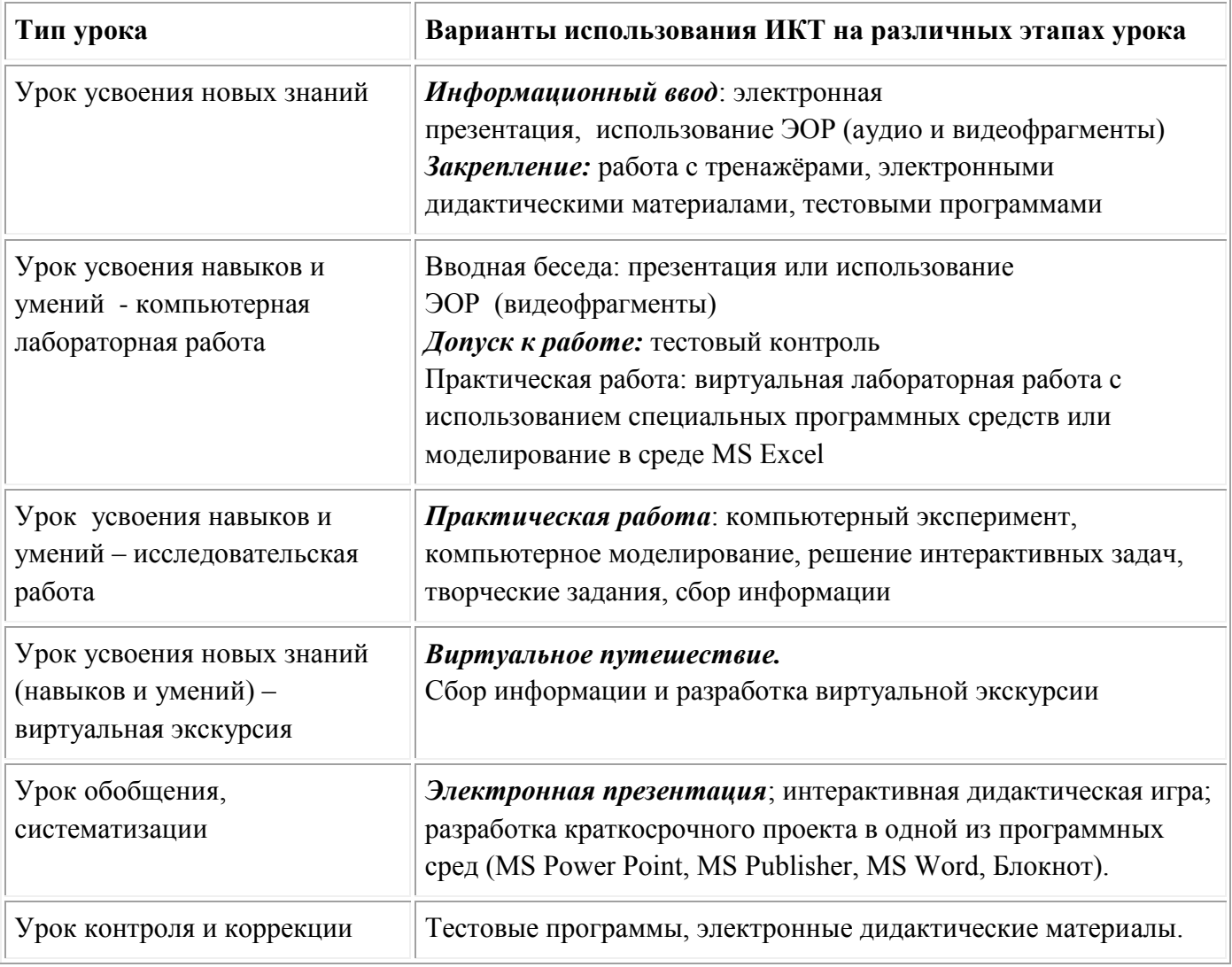